## **Download Adobe Photoshop CC 2018 Version 19 Cracked Cracked {{ finaL version }} 2023**

Adobe Photoshop is a great piece of software when it comes to editing images. Instead of purchasing a digital camera with a built-in image editing software, people often opt to use an image editing software such as Adobe Photoshop. Adobe Photoshop has all of the features that you would want to use, and you would need to be careful when installing it. Installing Adobe Photoshop is relatively easy and can be done in a few simple steps. First, go to Adobe's website and select the version of Photoshop that you want to install. Once you have the download, open the file and follow the onscreen instructions. Once the installation is complete, you need to crack Adobe Photoshop. To do this, you need to download a crack for the version of Photoshop that you want to use. Once you have the crack, open the file and follow the instructions to apply the crack. After the crack is applied, you can start using Adobe Photoshop. Be sure to back up your files since cracking software can be risky. With these simple steps, you can install and crack Adobe Photoshop.

[DOWNLOAD](http://bestentrypoint.com/binging/breyer/hobsonville?resemble=QWRvYmUgUGhvdG9zaG9wIENDIDIwMTggdmVyc2lvbiAxOQQWR&kearney=/jonathon.ZG93bmxvYWR8SHAzTjJ0ellYeDhNVFkzTWpVNU1qVTNOSHg4TWpVNU1IeDhLRTBwSUZkdmNtUndjbVZ6Y3lCYldFMU1VbEJESUZZeUlGQkVSbDA=skids)

Photoshop Elements has an extensive library of **Adjustment Layers**. These enable you to fine-tune images that you import, arrange and alter during the editing process. Lightroom 5's adjustment layers are similar in that regard, except they can't be so easily modified. You can have a wide selection of adjustment layers, but those can't be hidden. Lightroom also allows images to be arranged hierarchically, making some Photos into Collections (folders). And, as expected, you can, finally, *customize* the Organization panel by adding or removing specific panels. This app doesn't have the trackpad, smart zoom, or smart tools-related features that you'll find with many Windows apps – and that's a good thing. In fact, the only other serious competitors that offer more than basic tools is Aperture , the larger Adobe's Lightroom, and every major app by Blackmagic. Here are a few more reasons Why Adobe Photoshop Is the Best Image Editing App.

**Easy to use for beginners and professionals** Photoshop is very intuitive and easy to use. Photoshop is the most powerful yet simplest photo editing app. It's available to everyone regardless of their experience level. Complexity is another area where Lightroom shines. Photoshop Elements doesn't bother to tell you which settings are different. Instead it's divided into functions. On the left side of the gray bar is your subject, tools and workspace; on the right is exposure, histogram, image, layers and adjustments. This was a strange choice. Why not put the typical edit and info functions in levels?

## **Download free Adobe Photoshop CC 2018 Version 19Torrent (LifeTime) Activation Code For PC 64 Bits 2023**

Installing Adobe Photoshop is usually easy and involves five steps. The first steps generally involve (but not always) installing the software, then finding and marking it as a launch icon. You're next step is to get your Creative Cloud application ID, and lastly, allowing Photoshop to access your Creative Cloud. Once you've done this last step, you're ready to use the software; no more prompts for responses. Here's a look at how to install Adobe Photoshop and how to get the most out of your subscription: The first step is to install the software. Adobe Photoshop requires 587MB of disk space. You can download and burn to a cd or usb drive. Once you have this installed and okayed, you're ready to launch the software. Photoshop has quite a few different options to choose from. The most important, for most users, is "Invisible Ink. Invisible Ink is a nifty feature that creates a cloud of points between the objects and the background. This creates an optical illusion, as you don't see the points but they still know where they are. Once you have this feature enabled you can click and drag to affect these points. You can also use the Brush Tool to paint the points yourself. You can also control the opacity of these points on a per layer basis. You can usually see Edit Channels as an option you can use to control the opacity of the various parts of your pictures. By clicking on the Channels tab, you can see this option, creating layers of still images on the same image. Photoshop Elements does not save these layers. If you delete a layer or alter it, you'll lose this control. e3d0a04c9c

## **Adobe Photoshop CC 2018 Version 19 Download free License Code & Keygen X64 {{ lifetimE patch }} 2023**

Today, we have the ability to create content in a variety of applications that we can incorporate into one place. Likely this was the first big change from EPS, but there has been a lot more happening since then. The idea of [EPS] was that you could print documents via your ink jet printer. A new set of tools has been added to Photoshop, called "Creative Cloud" features. These tools are supposed to be more streamlined, and they're somewhat similar to the features in Illustrator, according to senior product manager Luke Wroth. With the Creative Cloud tools, you can make adjustments to your photos using the same techniques used to manipulate images in Apple's Photos app. Image editing has come a long way in the last couple of years. With an ongoing mission to develop the next generation of software, we wanted to take a look back into the history of Photoshop and the many great new features it packed. Here's a list of all the major new features in each major version of the software (CS1 through CS6). As with Elements, Photoshop Elements for macOS works great under a single Display Wall in Adobe Accessible . You can easily align elements to top, bottom, left, right, and center meters from the center of space. You can also align groups of elements, and show and hide them with one click. (You'll find how to make these adjustments under Adjust > Tabs in the main Elements interface, or via the Elements tab in the Elements Accessibility preferences.) Photoshop Elements (the stand-alone application) continues to offer all of the software's photographic editing tools. You can adjust any color in an image, add special effects like watermarking, adjust your print size or create custom paper, and more. The program's "Bridge" program for duplicating images has been integrated into the editing process.

download photoshop cursive fonts download photoshop cs6 fonts download photoshop cc fonts download photoshop free fonts download new photoshop fonts download photoshop logo fonts designer fonts for photoshop free download download photoshop arabic fonts download photoshop text fonts download photoshop professional fonts

The most powerful feature of Photoshop is its selection tool and the ability to add or remove objects or dimensions of an image. Further, you can add and modify text or color, adjust the level of contrast, and much more. Using the warp tool, you can easily edit an image or adjust the level of distortion. Additionally, you can create various shapes, including round, oval, and complex shapes. Stop wasting time while creating your designs and make your creativity to go true with the latest and advanced features of Photoshop. Well, there are some areas where you can make use of such features, such as add shadows to photos, select or remove portions of photos or create new ones, etc. Make your image look the way you want and display it in vibrant colors. Thus, enjoy your editing by viewing the original images and then start editing and tweaking. You can use various adjustment layers to improve the experience further such as Layer Adjustment Layers . Additionally, you can easily create and preview your work of art and share it on social media or online platforms. A new feature in the showroom is content aware fill, which uses information from the photo to fill areas of the image with similar colors. For example, if the photo contains a yellow building, the feature can find other areas of the image with similar yellow tones and highlight them. If you let it, it can also change the selected area to a new color—or even pick a suitable color for you. Getting ready to be a rock star? The integrated audio and video editor makes it easy to record what's happening in your

selected area. When you press the record button, the audio and video recorders in the workspace also record, saving files as.MOV and.MP4 video materials.

Adobe Photoshop is the most powerful application for manipulating images. The rich selection of features let pros, hobbyists, and even amateurs edit their photos with ease. You can adjust and correct color, sharpen and desaturate, brush away layers, and more. One of the most useful features to appear in the new version is the Content-Aware option. It enables you to remove background from a single photo. It is especially useful for removing manmade items, which are far more effective if you access the background of a photograph through a direct connection rather than relying on the best guess of an algorithm. Adobe's professional photo editing software is powerful, but it can be intimidating to unfamiliar users. That's why the latest version of Elements from Adobe is filled with useful features and options to boost your experience, including Content-Aware Fill and Live Photo. Adobe Photoshop is the industry standard for professional photo editing. The new version of Photoshop, available to download today, adds its most powerful tools yet. Here are six of the best new features you need to know about. Adobe lists over 500 features on their website, including the new Object Select tool in the new version; it lets users move and crop selected objects from one photograph to another in single clicks. Another new feature is Content Aware Fill, which lets you fill in new objects in images, even when they are obscured or not fully visible in the picture.

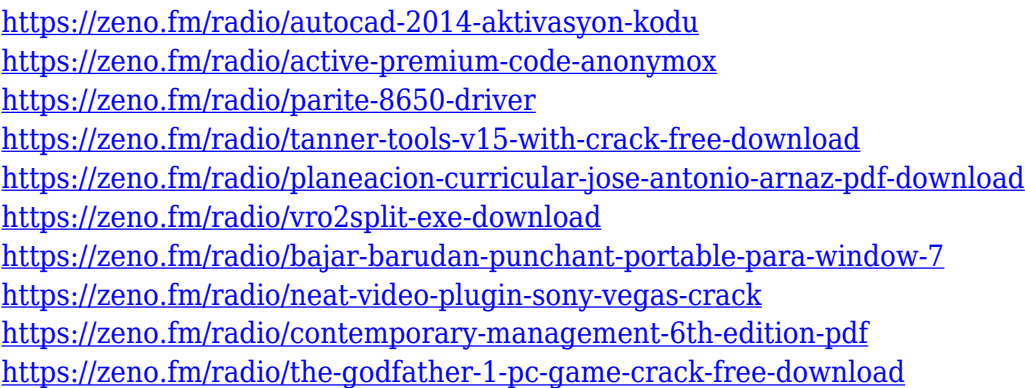

In Windows, a brand new workspace, Filters » Neural Filters, enables you to easily change the expression, age, pose or gaze direction of a face, plus apply additional transformation, professionalgrade lighting and art effects. It brings a new dimension to Photoshop, as well as more opportunities to do the impossible. Simplifying manual cropping can be tricky, and not all apps out there succeed. However, in Photoshop Elements, there are new tools that make it easier to crop elements in an image, and get a more natural result. To make the most of this new functionality, you'll need a computer that operates macOS 10.14 or later. Speaking of Elements, the upcoming update from Adobe is packed with so many fascinating features, it's difficult to name them all. Some of these releases are long-awaited, like an all-new Camera Raw filter, and a complete refresh of the logo viewing interface. More exciting still, we're working on deep learning models and researching the latest AI technology, like deepreading. In other exciting news, for the first time an app can be created in the browser, and a new themes app makes it easy to share the creative output of websites and social networks with your friends and family. When it comes to speed, we know that's one of the most important features for any image editor, today and for the future. With Photoshop Elements for macOS, you can access new performance improvements that allow you to quickly clean, clone, edit and sharpen, all from within the file. An updated thumbnail viewer allows faster loading of images, and an enhanced workspace makes it easy to access tools and make changes.

Adobe Fix is a free plugin for Photoshop users designed to speed up your workflow. The Fix for Photoshop CC 2018 service comes with automatic plug-in updates, and it keeps your work whitebalanced when adding color correction. If you're using non-Photoshop plug-ins, you simply need to update them with the Fix for Photoshop plug-in, and then the Fix will automatically update. A few weeks ago, Adobe rolled out an update for Photoshop that brought new features to the industry standard photo editing software. Among the updated features of the software are the ability to search cloud documents in recent tasks, face detection, edge improvements in objects, and more. If you want to edit your photos and images then the Adobe Photoshop is what you need. Adobe is the most dependable graphic designing software development company that provides the latest versions of Adobe Photoshop and other software. They provide a complete solution that includes Camera Raw and Lightroom which works specially for in- camera adjustments. Artistically speaking, you can use the new Lens Correction feature to remove imperfections from that lens. Useful for taking shots of many things, this feature can be used to replace the lens, a part of the camera, the camera body or even the whole device itself. Lens Correction tools rely on data inside the lens and can identify what goes wrong with the thing. It can detect an auto-focusing lens problem, poor image quality, or an incorrect color balance.